# Package 'HydroMe'

February 19, 2015

Type Package Title R codes for estimating water retention and infiltration model parameters using experimental data Version 2.0 **Depends**  $R$  ( $>= 2.10$ ), nlme, minpack.lm Date 2013-04-29 Author Christian Thine Omuto Maintainer Christian Thine Omuto <thineomuto@yahoo.com>

Description This package is version 2 of HydroMe v.1 package. It estimates the parameters in infiltration and water retention models by curve-fitting method. The models considered are those that are commonly used in soil science. It has new models for water retention characteristic curve and debugging of errors in HydroMe v.1

License GPL  $(>= 2)$ 

URL <http://www.r-project.org>,

[http://archive.uonbi.ac.ke/profiles/research\\_description.php?height=](http://archive.uonbi.ac.ke/profiles/research_description.php?height=250&width=400&id=%206000023%20title=) [250&width=400&id=%206000023%20title=](http://archive.uonbi.ac.ke/profiles/research_description.php?height=250&width=400&id=%206000023%20title=)

NeedsCompilation no

Repository CRAN

Date/Publication 2013-05-04 00:08:43

# R topics documented:

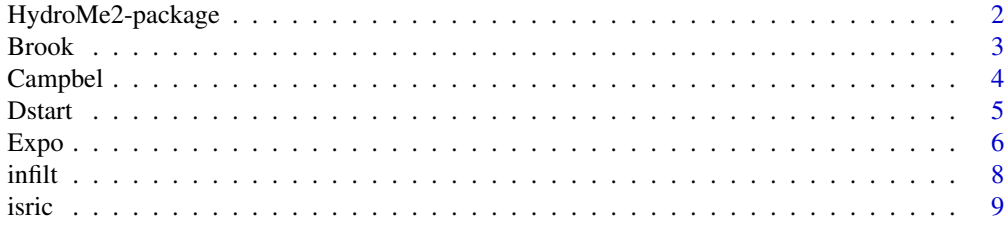

<span id="page-1-0"></span>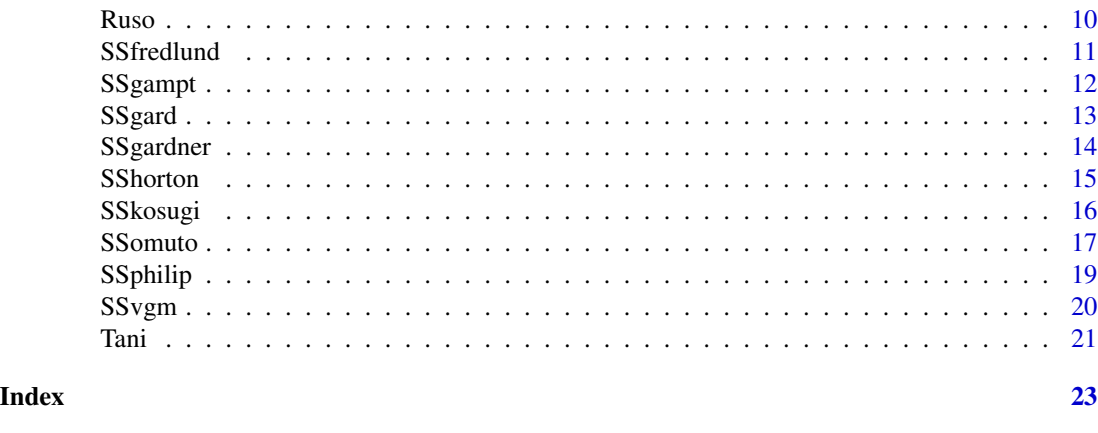

HydroMe2-package *R codes for estimating water retention and infiltration model parameters using experimental data*

#### Description

This package is version 2 of HydroMe v.1 package. It estimates the parameters in infiltration and water retention models by curve-fitting method. The models considered are those that are commonly used in soil science. It has new models for water retention characteristic curve and debugging of errors in HydroMe v.1

# Details

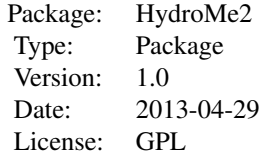

The package contains hydraulic functions whose parameters are estimated from experimental data. The functions are supposed to be specified, the input data, and associated parameters declared in a standard regression modelling fashion. Where starting variables are needed, the package has a function known as Dstart for determining the starting variables

# Author(s)

Christian Thine Omuto

Maintainer: Christian Thine Omuto <thineomuto@yahoo.com>

#### <span id="page-2-0"></span>Brook 3

#### References

Omuto CT and Gumbe LO. 2009. Estimating water infiltration and retention characteristics using a computer program in R. Computers and Geosciences 35: 579-585

# Examples

```
data(infilt)
gamp.ns=nlsLM(Rate~SSgampt(Time,ks,A), infilt)
summary(gamp.ns)
data(isric)
isric1=isric[1:32,]
omuto=nlsList(y~SSomuto(x,ths1,alp1,ths2,alp2)|Sample, isric1)
omuto.nlme=nlme(omuto)## for fitting mixed-effects models
summary(omuto.nlme)
```
Brook *Brook-Corey water retention model*

#### Description

This is a four-parameter function to determine water retention hydraulic parameters contained in the Brooks-Corey water retention model

#### Usage

Brook(x, thr, ths, alp, nscal)

# Arguments

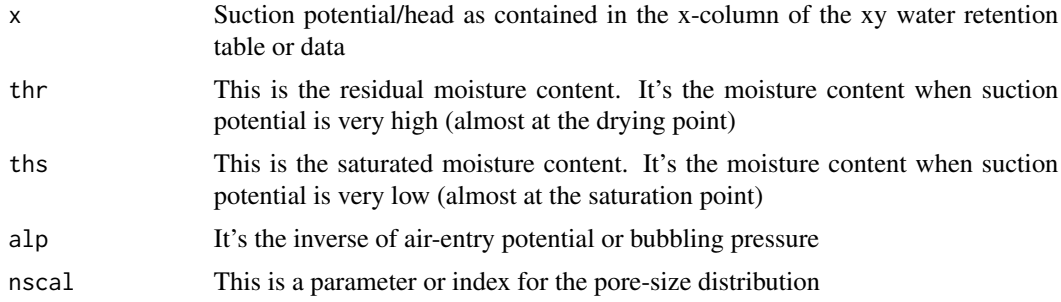

#### Details

A Brooks-Corey model is a type of nonlinear curve fitting model for fitting water retention characteristics using experimental data. It requires initial parameter estimates for the model to work. This can be obtained using Dstart function (e.g. thr=Dstart(data)[1]). If warnings are given during the estimation process, try to increase the iteration limit using control function. Sometimes the warnings can be suppressed using (warn=-1)/ignored since they do not terminate the process

<span id="page-3-0"></span>A list of objects returned by standard R regression functions such as nls and lm

# Author(s)

Christian Thine Omuto

# References

Brooks RH and Corey AT.1964. Hydraulic properties of porous medium. Hydrology Paper Number 3. Colorado State University, USA

# See Also

SSvgm, SSgard, Campbel

#### Examples

```
##Attach sample data (isric data) from the package
data(isric)
pf= subset(isric, Sample=="Benin2")
brook.ns=nlsLM(y~Brook(x,thr,ths,alp,nscal),data=pf, control=nls.lm.control(maxiter=200),start=c(thr=Dstart(pf
summary(brook.ns)## To produce a summary of modelling results
```
Campbel *Campbell water retention model*

# Description

This is a three-parameter function to determine water retention hydraulic parameters contained in the Campbell water retention model

# Usage

Campbel(x, ths, alp, nscal)

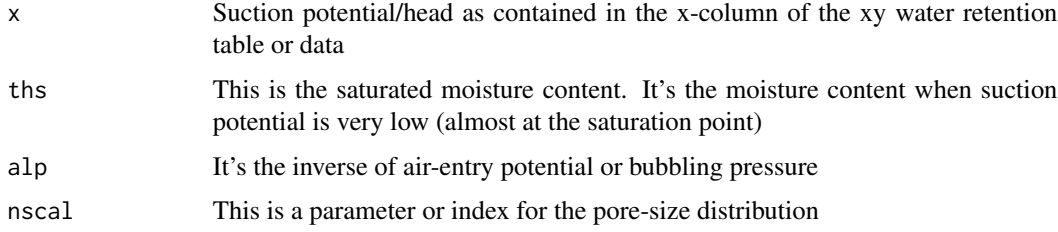

#### <span id="page-4-0"></span>Dstart 5

# Details

A Campbell model is a type of nonlinear curve fitting model for fitting water retention characteristics using experimental data. It requires initial parameter estimates for the model to work. This can be obtained using Dstart function (e.g. thr=Dstart(data)[1]). If warnings are given during the estimation process, try to increase the iteration limit using control function. Sometimes the warnings can be suppressed using (warn=-1)/ignored since they do not terminate the process

#### Value

A list of objects returned by standard R regression functions such as nls and lm

#### **Note**

Warnings: Choice of starting values for Campbel function parameter estimation needs a careful thought. Sometimes it may be necessary to use alp=1/Dstart(data)[3] or Dstart(data)[3] and nscal=Dstart(data)[4]-1 or nscal=Dstart(data)[4]. One has to try the starting variables that will work for the given data

#### Author(s)

Omuto CT

# References

Campbell GS. 1974. A simple method for determining unsaturated conductivity from moisture retention data. Soil Science 117: 311-314

#### See Also

Brook, SSvgm, SSfredlund

Dstart *A function for detremining starting values for nonlinear parameter estimation in the water retention models*

### Description

This function determines the starting values for estimation of parameters in the water retention models. The input data must contain at least the x (suction potential) and y(moisture contents) variables. It gives the starting values as close to the expected estimates as possible.

#### Usage

Dstart(data)

#### <span id="page-5-0"></span>Arguments

#### Details

The data contains x columns and y columns which are used by the function. The initial x value should not be zero but something close like 0.001

#### Value

A vector of five values: pars[1]: thr- The residual moisture content, pars[2]: ths- The saturated moisture content, Pars[3]: alp- Inverse of air entry potential, pars[4]: nscal-index of pore-size distribution, and pars[5]: mscal-scaling parameter related to nscal

#### Author(s)

Christian Thine Omuto

#### See Also

SSvgm, Sskosugi, SSgard

#### Examples

```
data(isric)
pf=subset(isric, Sample=="Benin3")
Dstart(pf)[1]## thr initial value
```
Expo *Exponential water retention model*

# Description

This is a three- parameter function to determine water retention hydraulic parameters contained in the Exponential water retention model

#### Usage

Expo(x, thr, ths, alp)

#### Expo 7 and 2012 19:30 and 2012 19:30 and 2012 19:30 19:30 19:30 19:30 19:30 19:30 19:30 19:30 19:30 19:30 19:30

#### Arguments

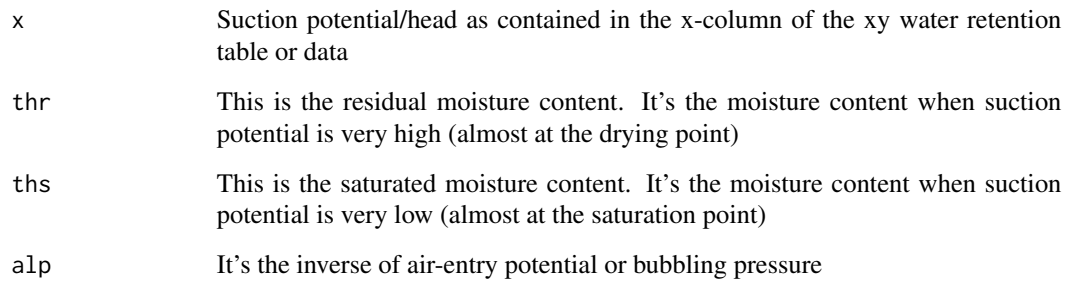

# Details

An exponential model is a type of nonlinear curve fitting model for fitting water retention characteristics using experimental data. It requires initial parameter estimates for the model to work. This can be obtained using Dstart function (e.g. thr=Dstart(data)[1]). If warnings are given during the estimation process, try to increase the iteration limit using control function. Sometimes the warnings can be suppressed using (warn=-1)/ignored since they do not terminate the process

#### Value

A list of objects returned by standard R regression functions such as nls and lm

#### Author(s)

Christian Thine Omuto

# References

Omuto CT. 2009. Biexponential model for water retention characteristics. Geoderma 149:235-242

# See Also

SSomuto, SSfredlund

# Examples

```
##Attach sample data (isric data) from the package
data(isric)
pf= subset(isric, Sample=="Benin2")
expo.ns=nlsLM(y~Expo(x,thr,ths,alp),data=pf, control=nls.lm.control(maxiter=200),start=c(thr=Dstart(pf)[1],ths
expo.ns
```
<span id="page-7-0"></span>

This is part of a dataset from a PhD study which measured water infiltration characteristics from the Upper Athi River basin in Eastern Kenya. It contains rate of infiltration (y) at different levels of cummulative Time intervals (x)

#### Usage

data(infilt)

# Format

A data frame with 1105 observations on the following 6 variables.

Sample which is a numeric vector

PlotNo which is a factor with levels such as: 10lP3 11lP3 12lP3 13lP3 14lP3 15lP3 16lP3 17lP3 18lP3 19lP3 1lP3 20lP3 21lP3 22lP3 23lP3 24lP3 25lP3 26lP3 27lP3 28lP3 29lP3 2lP3 30lP3 3lP3 4lP3 5lP3 6lP3 7lP3 8lP3 9lP3

Erosion which is a factor with levels such as: E0 E1 E2

Time which is a numeric vector of cumulative infiltration time

Rate which is a numeric vector of instantaneous infiltration rate

Cumrate which is a numeric vector of cumulative infiltration rate

#### Details

The data is grouped according to plots (given the name PlotNo) from where the data were collected

#### Source

Omuto CT. 2006. Large-area soil physical degradation assessment using gis, remote sensing, and infrared spectroscopy in arid and semi-arid Kenya. PhD Dissertation, University of Nairobi, Kenya

#### References

Omuto CT. 2006. Large-area soil physical degradation assessment using gis, remote sensing, and infrared spectroscopy in arid and semi-arid Kenya.PhD Dissertation, University of Nairobi, Kenya

#### Examples

data(infilt) str(infilt)

<span id="page-8-0"></span>

This is part of world dataset of measured water retention characteristics. It contains soil moisture contents  $(y)$  at eight  $(8)$  levels of suction pressure heads  $(x)$ .

#### Usage

data(isric)

#### Format

A data frame with 320 observations on the following 6 variables.

Sample which is a factor with levels such as: Benin1 Benin2 Benin3 Italy4 Italy5 Italy6 Italy7 Nicaragua21 Nicaragua22 Nicaragua23 Nicaragua24 Nicaragua25 Nicaragua26 Nicaragua27 Nicaragua28 Nicaragua29 Nicaragua30 Nicaragua31 Nicaragua32 Nicaragua33 Nicaragua34 Nicaragua35 Nicaragua36 Nicaragua37 Nicaragua38 Nicaragua39 Nicaragua40 Poland10 Poland11 Poland8 Poland9 Rwanda16 Rwanda17 Rwanda18 Rwanda19 Rwanda20 Togo12 Togo13 Togo14 Togo15

Country which is a factor with levels such as: Benin Italy Nicaragua Poland Rwanda Togo

BD which is a numeric vector for bulk density

x which is a numeric vector for suction potential

lnx which is a numeric vector for log(e)

y which is a numeric vector of moisture contents

#### Details

The data is grouped according to samples from each country from where the data were collected. In addition, it also contains surface bulk density (BD) for each sample. The whole dataset can be obtained from www.isric.nl

# Source

www.isric.nl

# References

www.isric.nl

#### Examples

data(isric) str(isric)

<span id="page-9-0"></span>This is a four- parameter function to determine water retention hydraulic parameters contained in the Russo water retention model

#### Usage

Ruso(x, thr, ths, alp, nscal)

#### Arguments

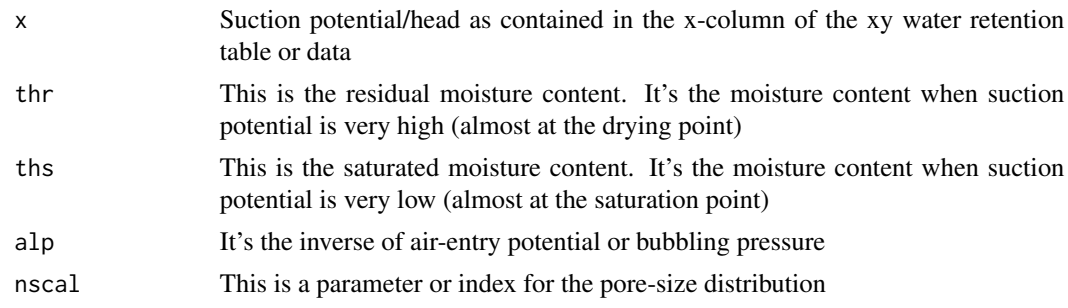

# Details

A Russo model is a type of nonlinear curve fitting model for fitting water retention characteristics using experimental data. It requires initial parameter estimates for the model to work. This can be obtained using Dstart function (e.g. thr=Dstart(data)[1]). If warnings are given during the estimation process, try to increase the iteration limit using control function. Sometimes the warnings can be suppressed using (warn=-1)/ignored since they do not terminate the process

#### Value

A list of objects returned by standard R regression functions such as nls and lm

#### Author(s)

Christian Thine Omuto

# References

Russo D. 1988. Determining soil hydraulic properties by parameter estimation: on the selection of a model for the hydraulic properties. Water Resources Research 24(3): 453-459

# See Also

Campbel, Brook, Tani

#### <span id="page-10-0"></span>SSfredlund 11

#### Examples

```
##Attach sample data (isric data) from the package
data(isric)
pf=subset(isric, Sample=="Benin2")
ruso.ns=nlsLM(y~Ruso(x,thr,ths,alp,nscal),data=pf, control=nls.lm.control(maxiter=200),start=c(thr=Dstart(pf)[
coef(ruso.ns)
```
SSfredlund *A Fredlund-Xing water retention model*

#### Description

This is a five- parameter function to determine water retention hydraulic parameters contained in the Fredlund-Xing water retention model

#### Usage

SSfredlund(x, thr, ths, alp, nscal, mscal)

#### Arguments

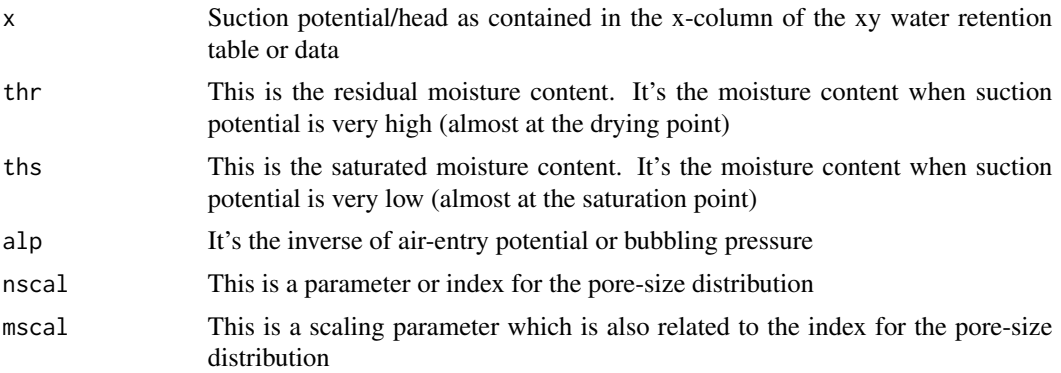

# Details

A Fredlund-Xing model is a self-starting type of nonlinear curve fitting model for fitting water retention characteristics using experimental data. If warnings are given during the estimation process, try to increase the iteration limit using control function. Sometimes the warnings can be suppressed using (warn=-1)/ignored since they do not terminate the process

# Value

A list of objects returned by standard R regression functions such as nls and lm

# Author(s)

Christian Thine Omuto

#### <span id="page-11-0"></span>References

Fredlund DG and Xing A. 1994. Equations for the soil-water characteristic curve. Canadian Geotechnical Journal 31: 521-532

# See Also

SSomuto, SSvgm, SSkosugi

# Examples

```
##Attach sample data (isric data) from the package
data(isric)
pf= subset(isric, Sample=="Benin2")
fredlund.ns=nlsLM(y~SSfredlund(x,thr,ths,alp,nscal,mscal),data=pf,control=nls.lm.control(maxiter=200,options(w
coef(fredlund.ns)
```
SSgampt *A Green-Ampt water infiltration model*

#### Description

This is a two- parameter function to determine water infiltration parameters contained in the Green-Ampt infiltration model

#### Usage

SSgampt(input, ks, A)

#### Arguments

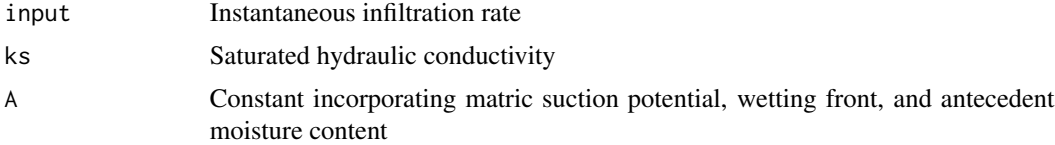

#### Details

This is a self-starting model for estimating Green-Ampt infiltration model using instantaneous and cumulative infiltration data

#### Value

A list of objects returned by standard R regression functions such as nls and lm

#### Author(s)

Christian Thine Omuto

#### <span id="page-12-0"></span>SSgard 13

# References

Green WA and Ampt GA. 1911. Studies on soil physics: 1. The flow of air and water through soils. Journal of Agricultural Science 4: 1-24

# See Also

SSphilip, SShorton

#### Examples

```
##Load the data
data(infilt)
gamp.ns=nlsLM(Cumrate~SSgampt(Rate,ks,A), infilt)
summary(gamp.ns)
```
SSgard *A Gardner water retention model for grouped data*

# Description

This is a four- parameter function to determine water retention hydraulic parameters contained in the Gardner water retention model

#### Usage

```
SSgard(input, Thr, Ths, alp, scal)
```
#### Arguments

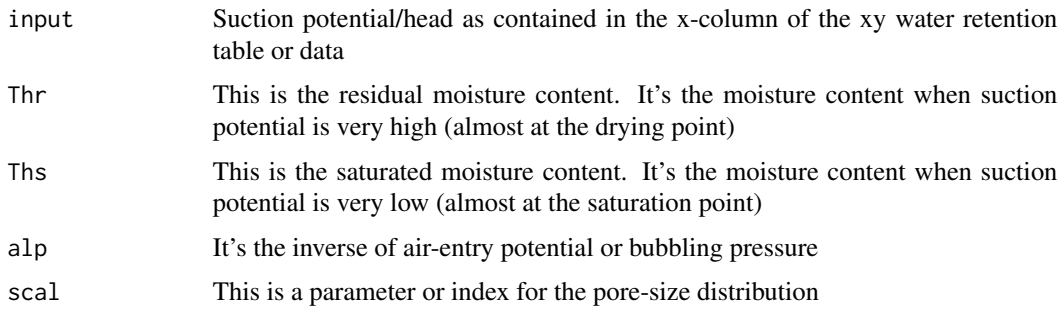

#### Details

A Gardner model is a type of self-starting nonlinear curve fitting model for fitting water retention characteristics using grouped experimental data. If warnings are given during the estimation process, try to increase the iteration limit using control function. Sometimes the warnings can be suppressed using (warn=-1)/ignored since they do not terminate the process

<span id="page-13-0"></span>A list of objects returned by standard R regression functions such as nls and lm

#### Author(s)

Christian Thine Omuto

# References

Gardner WR. 1958. Some steady state solutions of the unsaturated moisture flow equation with application to evaporation from a water table. Soil Science 85, 228-232

# See Also

SSvgm, SSomuto, Campbel

# Examples

```
data(isric)
isric1=isric[1:32,]
gard=nlsList(y~SSgard(x,thr,ths,alp,scal)|Sample, isric1)
coef(gard)
```
SSgardner *A Gardner water retention model*

# Description

This is a four- parameter function to determine water retention hydraulic parameters contained in the Gardner water retention model

# Usage

```
SSgardner(x, thr, ths, alp, nscal)
```
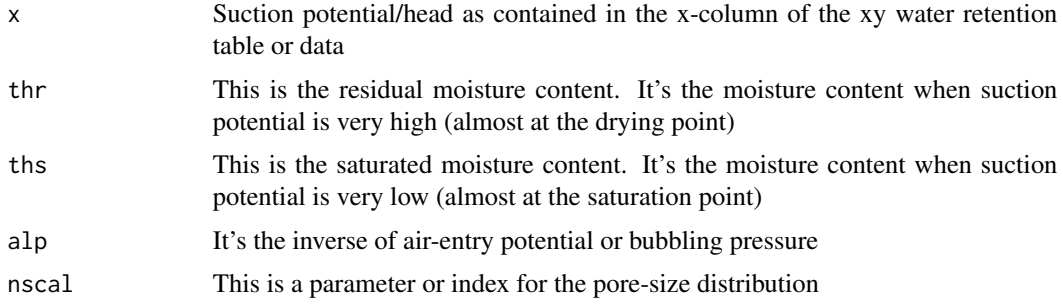

#### <span id="page-14-0"></span>SShorton 15

# Details

A Gardner model is a type of nonlinear curve fitting model for fitting water retention characteristics using experimental data. It requires initial parameter estimates for the model to work. This can be obtained using Dstart function (e.g. thr=Dstart(data)[1]). If warnings are given during the estimation process, try to increase the iteration limit using control function. Sometimes the warnings can be suppressed using (warn=-1)/ignored since they do not terminate the process

# Value

A list of objects returned by standard R regression functions such as nls and lm

# Author(s)

Christian Thine Omuto

# References

Gardner WR. 1958. Some steady state solutions of the unsaturated moisture flow equation with application to evaporation from a water table. Soil Science 85: 228-232

# See Also

Brook, Campbel, SSvgm

#### Examples

```
data(isric)
isric1=isric[1:32,]
gardner=nlsLM(y~SSgardner(x,thr,ths,alp,nscal), isric1)
gardner
```
SShorton *A Horton water infiltration model* 

#### **Description**

This is a three- parameter function to determine water infiltration parameters contained in the Horrton infiltration model

#### Usage

SShorton(input, fc, f0, lrk)

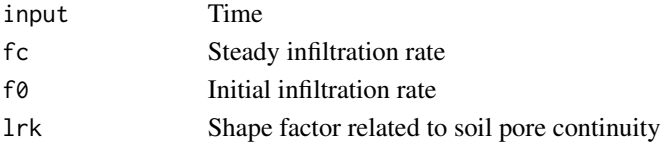

# <span id="page-15-0"></span>Details

This is a self-starting model for estimating parameters in the Horton infiltration model using instantaneous infiltration rates (here known as Rate) and time data (Time)

### Value

A list of objects returned by standard R regression functions such as nls and lm

#### Author(s)

Christian Thine Omuto

# References

Horton RE. 1940. An approach towards a physical interpretation of infiltration capacity. Soil Science Society of America Proceedings 5: 227-237

#### See Also

SSphilip, SSgampt

#### Examples

```
data(infilt)
infil=infilt[319:751,]
hort.lis=nlsList(log(Rate)~SShorton(Time,fc,f0,lrk)|PlotNo, infil)#Rate is the y variable
hort.lis
```
SSkosugi *A Kosugi water retention model*

# Description

This is a four- parameter function to determine water retention hydraulic parameters contained in the Kosugi water retention model

#### Usage

```
SSkosugi(x, thr, ths, alp, nscal)
```
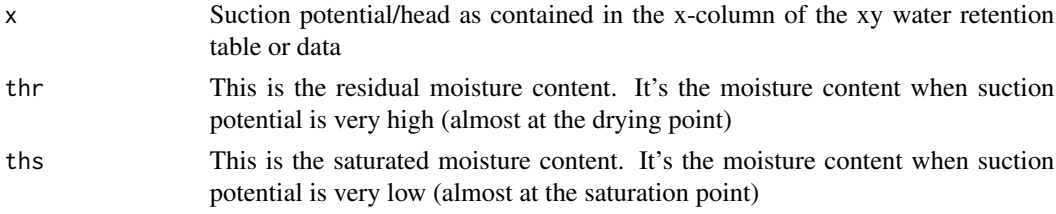

#### <span id="page-16-0"></span>SSomuto and the state of the state of the state of the state of the state of the state of the state of the state of the state of the state of the state of the state of the state of the state of the state of the state of th

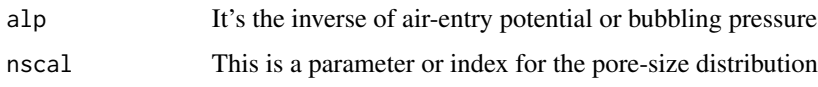

# Details

A Kosugi model is a type of self-starting nonlinear curve fitting model for fitting water retention characteristics using experimental data. If warnings are given during the estimation process, try to increase the iteration limit using control function. Sometimes the warnings can be suppressed using (warn=-1)/ignored since they do not terminate the process

# Value

A list of objects returned by standard R regression functions such as nls and lm

#### Author(s)

Christian Thine Omuto

#### References

Kosugi, K. 1996. Lognormal distribution model for unsaturated soil hydraulic properties. Water Resources Research 32: 2697-2703

#### See Also

SSomuto, SSvgm, SSgard

#### Examples

```
data(isric)
kosugi.ns=nlsLM(y~SSkosugi(x,thr,ths,alp,nscal),data=subset(isric, Sample=="Benin2"),control=nls.lm.control(ma
summary(kosugi.ns)
```
SSomuto *An Omuto water retention model*

#### Description

This is a four- parameter function to determine water retention hydraulic parameters contained in a bimodal pore-size distribution developed by Omuto. The parameters are for the first and second compartments

#### Usage

SSomuto(input, Ths1, alp1, Ths2, alp2)

#### Arguments

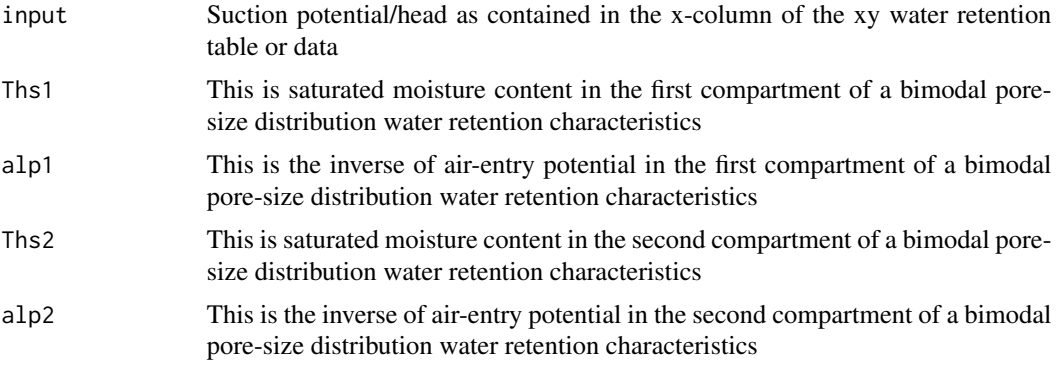

# Details

Omuto model is a self-starting biexponential model for nonlinear curve fitting model to water retention data. If warnings are given during the estimation process, try to increase the iteration limit using control function. Sometimes the warnings can be suppressed using (warn=-1)/ignored since they do not terminate the process

# Value

A list of objects returned by standard R regression functions such as nls and lm

# Note

This function can also be used to fit water retention characteristics for a grouped dataset as well as with mixed-effects modelling

# Author(s)

Christian Thine Omuto

# References

Omuto CT. 2009. Biexponential model for water retention characteristics. Geoderma 149:235-242

# See Also

SSvgm, SSgard, SSfredlund

#### Examples

```
data(isric)
isric1=isric[1:32,]
omuto=nlsList(y~SSomuto(x,ths1,alp1,ths2,alp2)|Sample, isric1)
omuto.nlme=nlme(omuto)## for fitting mixed-effects models
summary(omuto.nlme)
```
<span id="page-18-0"></span>

This is a two- parameter function to determine water infiltration parameters contained in the Philip's infiltration model

# Usage

SSphilip(input, fc, S)

# Arguments

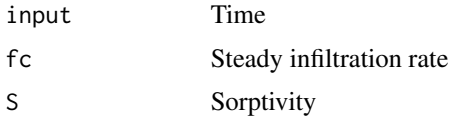

### Details

This is a self-starting model for estimating Philip's infiltration model using instantaneous infiltration rates (here known as Rate) and time (Time) data

# Value

A list of objects returned by standard R regression functions such as nls and lm

# Author(s)

Christian Thine Omuto

# References

Philip JR. 1957. The theory of infiltration.: 4 Sorptivity and algebraic infiltration equations. Soil Science 84: 257-264

## See Also

SShorton, SSgampt

# Examples

```
data(infilt)
philip.nis=nlsList(log(Rate)~SSphilip(Time,fc,S)|PlotNo, data=infilt)
coef(philip.nis)
```
<span id="page-19-0"></span>This is a five- parameter function to determine water retention hydraulic parameters contained in the van Genuchten water retention model

#### Usage

SSvgm(x, thr, ths, alp, nscal, mscal)

# Arguments

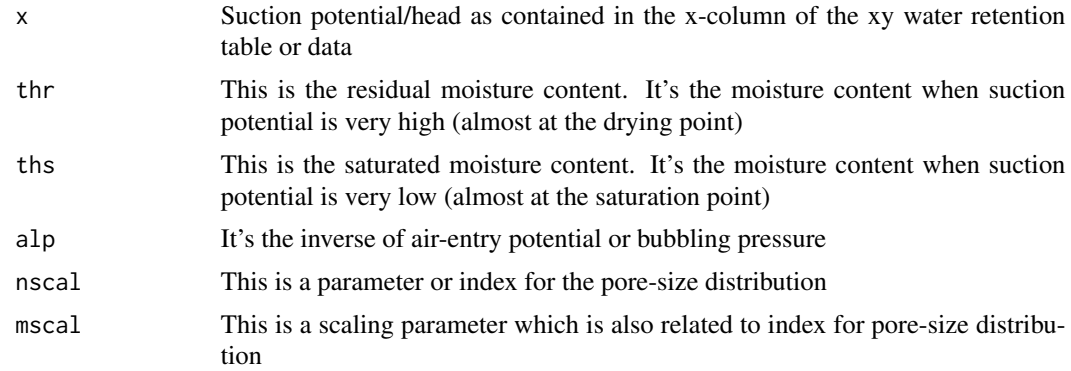

#### Details

Van Genuchten model is a type of self-starting nonlinear curve fitting model for fitting water retention characteristics using experimental data. In this model, the restriction of m=1-1/n has been relaxed so that m is estimated as an independent parameter of the water retention characteristics. If warnings are given during the estimation process, try to increase the iteration limit using control function. Sometimes the warnings can be suppressed using (warn=-1)/ignored since they do not terminate the process

#### Value

A list of objects returned by standard R regression functions such as nls and lm

# Author(s)

Christian Thine Omuto

#### References

van Genuchten MT. 1980. A closed-form equation for predicting the hydraulic conductivity of unsaturated soils. Soil Science Society of America Journal 44: 892-898

#### <span id="page-20-0"></span>Tani 21

# See Also

SSomuto, Brook, Campbel

#### Examples

```
data(isric)
vn.ns=nlsLM(y~SSvgm(x,thr,ths,alp,nscal,mscal),data=subset(isric, Sample=="Benin2"),control=nls.lm.control(max
summary(vn.ns)
```
Tani *A Tani water retention model*

# **Description**

This is a three- parameter function to determine water retention hydraulic parameters contained in the Tani water retention model

#### Usage

Tani(x, thr, ths, alp)

#### Arguments

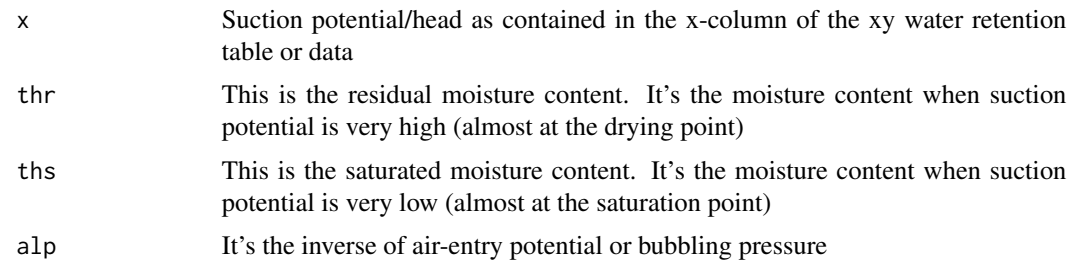

# Details

Tani model is a type of nonlinear curve fitting model for fitting water retention characteristics using experimental data. It requires initial parameter estimates for the model to work. This can be done using Dstart function (e.g. thr=Dstart(data)[1]). If warnings are given during the estimation process, try to increase the iteration limit using control function. Sometimes the warnings can be suppressed using (warn=-1)/ignored since they do not terminate the process

# Value

A list of objects returned by standard R regression functions such as nls and lm

# Author(s)

Christian Thine Omuto

# References

Tani M. 1982. The properties of water-table rise produced by a one-dimensional, vertical, unsaturated flow. Journal of Japan Forestry Society 64: 409-418

# See Also

Campbel, Brook, Ruso

# Examples

```
data(isric)
pf=subset(isric, Sample=="Benin2")
tani.ns=nlsLM(y~Tani(x,thr,ths,alp),data=pf, control=nls.lm.control(maxiter=200),start=c(thr=Dstart(pf)[1],ths
coef(tani.ns)
```
# <span id="page-22-0"></span>Index

∗Topic Models Brook , [3](#page-2-0) ∗Topic datasets infilt , [8](#page-7-0) isric , [9](#page-8-0) ∗Topic manip Brook , [3](#page-2-0) Campbel , [4](#page-3-0) Dstart, <mark>[5](#page-4-0)</mark> Expo, [6](#page-5-0) Ruso , [10](#page-9-0) SSfredlund , [11](#page-10-0) SSgampt , [12](#page-11-0) SSgard, [13](#page-12-0) SSgardner , [14](#page-13-0) SShorton, [15](#page-14-0) SSkosugi , [16](#page-15-0) SSomuto , [17](#page-16-0) SSphilip , [19](#page-18-0) SSvgm, [20](#page-19-0) Tani , [21](#page-20-0) ∗Topic models Campbel , [4](#page-3-0) Dstart, <mark>[5](#page-4-0)</mark> Expo, [6](#page-5-0) Ruso , [10](#page-9-0) SSfredlund , [11](#page-10-0) SSgampt , [12](#page-11-0) SSgard, [13](#page-12-0) SSgardner , [14](#page-13-0) SShorton, [15](#page-14-0) SSkosugi , [16](#page-15-0) SSomuto , [17](#page-16-0) SSphilip , [19](#page-18-0) SSvgm, [20](#page-19-0) Tani , [21](#page-20-0) ∗Topic package HydroMe2-package , [2](#page-1-0) Campbel, [4](#page-3-0) Dstart, <mark>[5](#page-4-0)</mark> Expo, [6](#page-5-0) HydroMe2 *(*HydroMe2-package *)* , [2](#page-1-0) HydroMe[2](#page-1-0)-package, 2 infilt , [8](#page-7-0) isric , [9](#page-8-0) Ruso , [10](#page-9-0) SSfredlund , [11](#page-10-0) SSgampt, [12](#page-11-0) SSgard, [13](#page-12-0) SSgardner , [14](#page-13-0) SShorton, [15](#page-14-0) SSkosugi , [16](#page-15-0) SSomuto , [17](#page-16-0) SSphilip , [19](#page-18-0) SSvgm, [20](#page-19-0) Tani , [21](#page-20-0)

Brook , [3](#page-2-0)